### CSE 121 – Lesson 17

Miya Natsuhara

Spring 2023

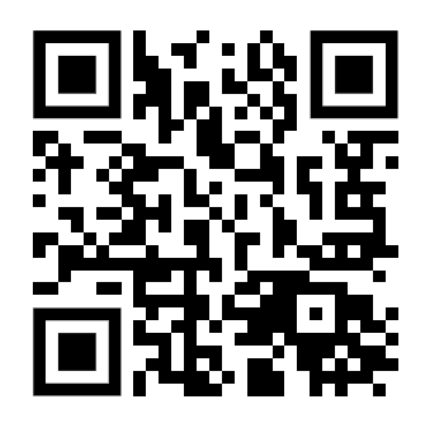

#### Music: [121 23sp Lecture Vibes](https://open.spotify.com/playlist/0Klf3ZxKoPkOWyWOc4FbNF?si=b2187df112ec4580) &

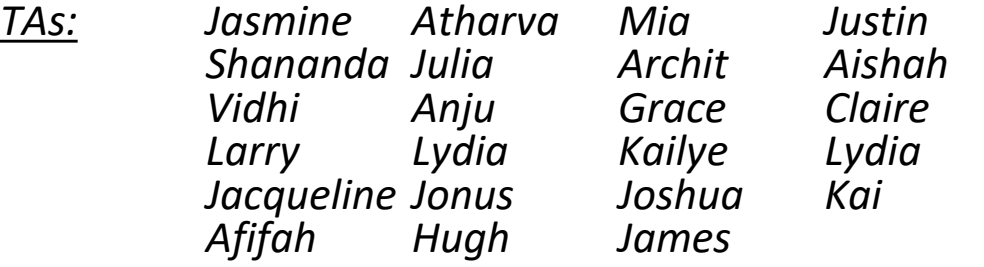

#### **sli.do #cse121**

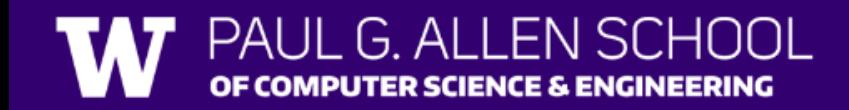

### Announcements, Reminders

- P3 due Wednesday, May 31 11:59pm
- Retake form for 5/30 will be released later today
	- Only Quiz 2 is eligible
	- **Last retake opportunity of the quarter**
- Gumball (& friends) Visit on Monday, June 5 1:00pm-3:00pm
- Final Exam: **Thursday, June 8 2:30pm-4:20pm**
	- Left-Handed Seating Request form posted on Ed and closes Mon 5/29 EOD
	- TA-led Final Review Session Tuesday, June 6 4:30pm-7:00pm
- Bob Bandes TA Award Nominations Open!

## Poll in with your answer!

What would the array a store at the end of this arrayMystery method if {-20, 20, 26, 32, 50, 3} was passed

in?  $A.\{-20, 20, 26, 32, 50, 3\}$ 

```
public static void arrayMystery(int[] a) {
   for (int i = a.length - 1; i >= 1; i--) {
       if (a[i] > a[i - 1] + 10) {
          a[i - 1] = a[i - 1] + 5;
```

```
B.{-15, 25, 31, 37, 55, 8}
C.{-15, 25, 31, 37, 50, 3}
D.{-15, 20, 26, 37, 50, 3}
```
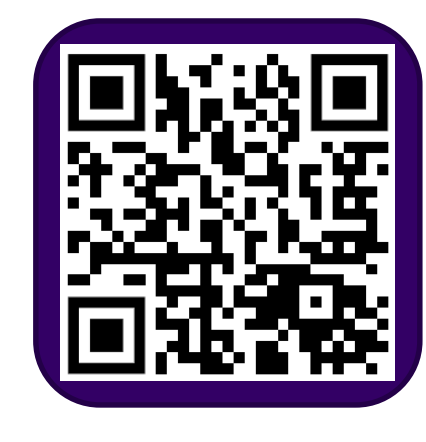

### **(PCM) Value Semantics vs. Reference Semantics**

- Applies when working with primitive types
- Variables/parameters hold a *copy* of the actual value

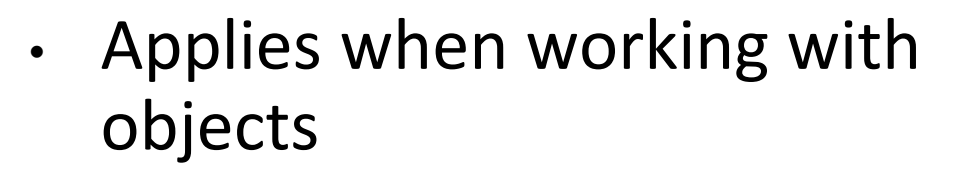

• Variables/parameters hold a *reference* to the object

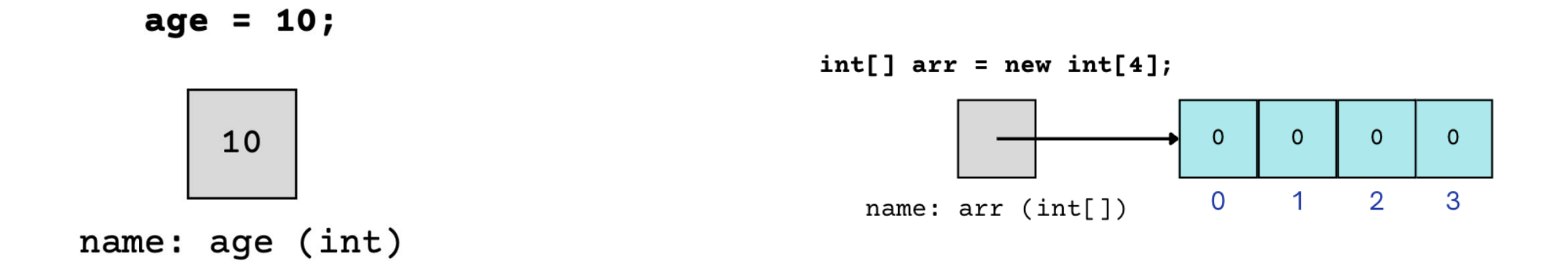

#### **(PCM) Value Semantics vs. Reference Semantics**

int  $a = 3$ ; int  $b = a$ ;  $a = 99$ ; int[] list1 =  $\{4, 8, 15, 16, 23\}$ ;  $int[]$  list2 = list1;  $list1[1] = 99;$ 

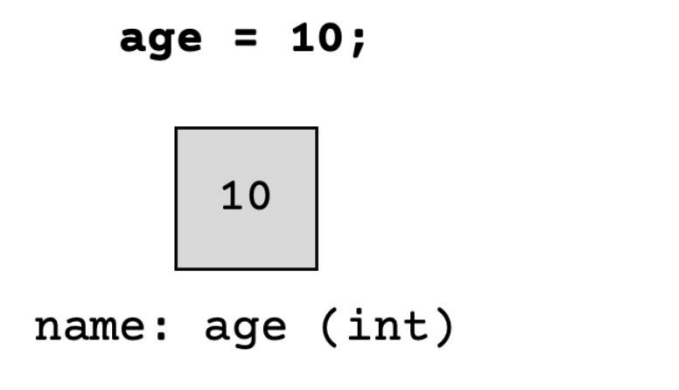

 $int[] arr = new int[4];$  $\mathbf 0$  $\mathbf{O}$  $\circ$  $\mathbf{O}$  $\Omega$  $\mathbf{1}$  $\overline{2}$ 3 name:  $arr (int[1]$ 

 $G$  Al OF COMPUTER SCIENCE & ENGINEERING

#### **(PCM) Value Semantics vs. Reference Semantics**

```
boolean test = true;
flipValue(test);
public static void flipValue(boolean b) {
    b = !b;}
```

```
boolean[] tests = 
     {true, true, false, true, false, false};
flipValues(tests);
```

```
public static void flipValues(boolean[] b) {
    for (int i = 0; i < b. length; i++) {
       b[i] = |b[i];}
```
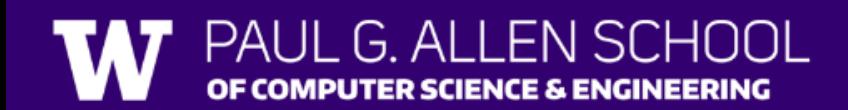

}

# Poll in with your answer!

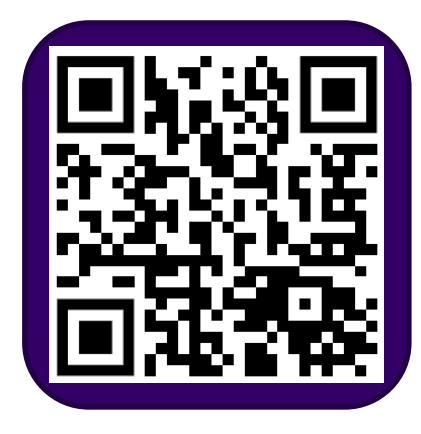

```
public static void main(String[] args) {
    int x = 0;
    int[] a = new int[4];
   x++;
   mystery(x, a);
    System.out.println(x + " " + Arrays.toString(a));x++;
   mystery(x, a);
    System.out.println(x + " " + Arrays.toString(a));}
public static void mystery(int x, int[] a) {
   x++;
    a[x]_{++};
    System.out.println(x + " " + Arrays.toString(a));}
```
Four lines of output would be produced by this code. What would those four lines be?

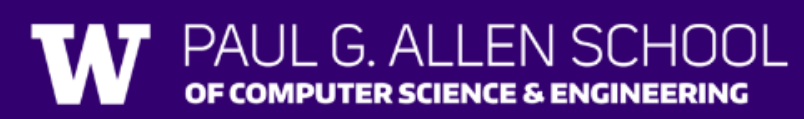

# Poll in with your answer!

```
public static void main(String[] args) {
    int x = 0;
    int[] a = new int[4];
   x++;
   mystery(x, a);
    System.out.println(x + " " + Arrays.toString(a));x++;
   mystery(x, a);
    System.out.println(x + " " + Arrays.toString(a));}
public static void mystery(int x, int[] a) {
   x++;
   a[x]++;
    System.out.println(x + " " + Arrays.toString(a));}
```
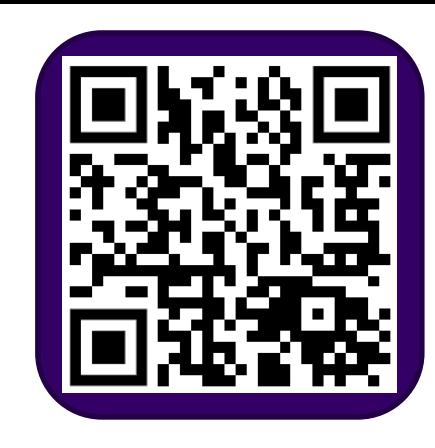